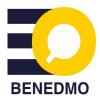

# Hand-out

## BENEDMO Masterclass

This document summarizes the session and provides links to content covering the topics discussed during the Fact-Checking Masterclasses.

Learn more about BENEDMO by clicking <u>HERE</u>!

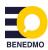

#### FACT CHECKING

In what ways could people stumble upon disinformation in the online world? And how can we verify online information? You learned all this by interactively engaging with concrete verification techniques: Practical Googling, Image verification, and Geolocation.

#### **Practical Googling**

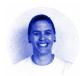

Annique Mossou (Trainer & researcher at Bellingcat)

#### There are multiple ways in using search tools. Tips and tricks:

- Variety: Try the same search on different search engines. Most useful search engines: Google, Yandex, Bing, DuckDuckGo, and to a lesser extent, Baidu, Yippy.
- ": Results must include exactly what you wrote
- -: In front of it will exclude this from the search
- \* (Wildcard): substitutes an unknown variable for your search and can represent a single character, word, or whole phrase.
- Filetype: and site: Useful in OSINT-applications, to find hidden information
  - 'the site:': Function will return back results that are only found on the domain you list, such as site:bellingcat.com
  - 'filetype:' function will return back results that are for this exact filetype, plus the
    search term or site you list, such as filetype:pdf site:bellingcat.com

#### **Image Verification**

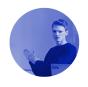

**Leon Pauw** (ANP)

Through reversed image search, you can easily find the original source and information of an image. You can use <u>Reveye</u>, <u>Google Lens</u>, <u>TinEye</u> and <u>InVID</u>, to upload the picture, and discover the results. Want to practice? Download <u>these pictures!</u>

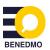

#### **Geolocation**

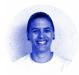

### Annique Mossou (Trainer & researcher at Bellingcat)

One type of image verification is geolocation, in which investigators work to identify the location where a photo or video was made. See some examples below.

#### US Soldiers Expose Nuclear Weapons Secrets Via Flashcard Apps, by Bellingcat, Click HERE.

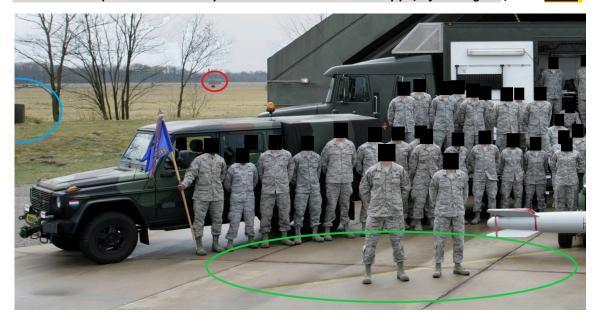

'For US soldiers tasked with the custody of nuclear weapons in Europe, the stakes are high. Security protocols are lengthy, detailed and need to be known by heart. To simplify this process, some service members have been using publicly visible <u>flashcard learning apps</u> — inadvertently revealing a multitude of sensitive security protocols about US nuclear weapons and the bases at which they are stored.'

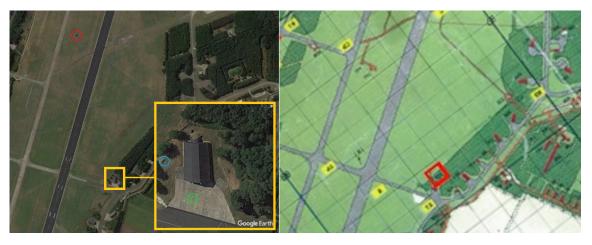

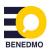

#### [!] Warning: this video contains disturbing content

#### Cameroon: Anatomy of a Killing - BBC Africa Eye Documentary, Click HERE.

'In July 2018 a horrifying video began to circulate on social media. It shows two women and two young children being led away at gunpoint by a group of Cameroonian soldiers. The captives are blindfolded, forced to the ground, and shot 22 times. The government of Cameroon initially dismissed the video as "fake news." But BBC Africa Eye, through forensic analysis of the footage, can prove exactly where this happened, when it happened, and who is responsible for the killings.'

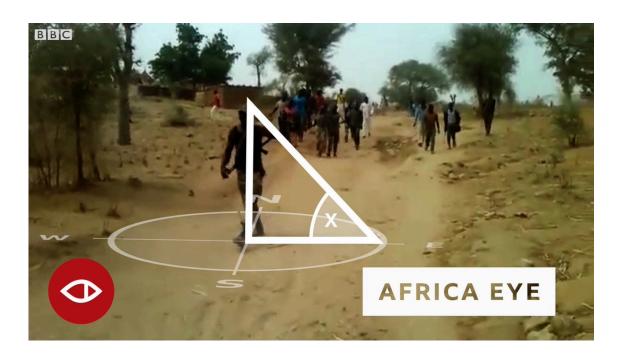

#### Some geolocation recommendations by Elliot Higgins, founder of Bellingcat:

- A beginner's Guide to Geolocation
- Verification and Geolocation Tricks
- Geolocation Techniques Mapping Landmarks